**ISSN 1517-2457**

zembro, 1999

**Boletim de Pesquisa** -

**Número 4**

**ALGUNS ASPECTOS SOBRE A BIOLOGIA, COMPORTAMENTO, INFESTAÇÃO <sup>E</sup> PERDAS CAUSADAS PELA BROCA-DO-FRUTO (***Conotrachelus* **sp.) DO CUPUAÇUZEIRO (***Theobroma grandiflorum* **Schum.), EM MANAUS-AM.**

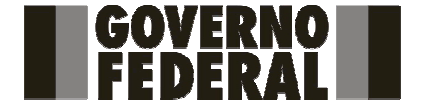

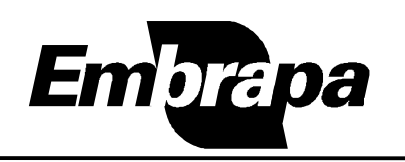

*Empresa Brasileira de Pesquisa Agropecuária Embrapa Amazônia Ocidental Ministério da Agricultura <sup>e</sup> do Abastecimento*

*Rodovia AM-010, Km 29, Caixa Postal 319, CEP 69011-970 Fone (92) 622-2012 Fax (92) 622-1100, Manaus-AM www.cpaa.embrapa.br*

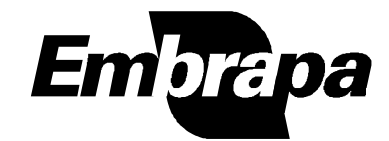

#### *República Federativa do Brasil*

*PresidenteFernando Henrique Cardoso*

#### *Ministério da Agricultura <sup>e</sup> do Abastecimento*

*MinistroMarcus Vinícius Pratini de Moraes*

#### *Empresa Brasileira de Pesquisa Agropecuária*

*Diretor-Presidente Alberto Duque Portugal*

## *Diretores-ExecutivosElza Ângela Battaggia Brito da Cunha Dante Daniel Giacomelli Scolari José Roberto Rodrigues Peres*

*Embrapa Amazônia Ocidental*

*Chefe Geral Eduardo Alberto Vilela Morales*

*Chefe Adjunto de Pesquisa <sup>e</sup> Desenvolvimento José Jackson B.N. Xavier*

> *Chefe Adjunto Administrativo Rosildo Simplício da Costa*

*Chefe Adjunto de Comunicação <sup>e</sup> Negócios Dorremi Oliveira*

- GARCIA, M.V.B.; PAMPLONA, A.M.S.R.; MORAES, L.A.C. Pragas do cupuacuzeiro: a broca-do-fruto. Manaus: EMBRAPA-CPAA, 1997. Folder.
- GREENACRE, M.J. Correspondence analyse improtea. London: Academic Press, 1993, p.193.
- LLOYD, E.P. Ecologia do bicudo do algodoeiro. In: BARBOSA, M.J.; LUKEFHAR, M.J.; BRAGA SOBRINHO, R., ed. O bicudo do algodoeiro. Brasilia: EMBRAPA-DDT, 1986. 314p. (EMBRAPA-DDT. Documentos, 4).
- LUMMUS, P.F.; SMITH, J.R.; POWELL, N.I. Soil moisture and texture effects on survival of immature Sourthern corn rootworm *Diabrotica undecimpunctada* Barber (Coleoptera: Chrysomelidae). Environmental Entomology, v.12, n.5, p.1529-1531, 1983.
- MENDES, A.C. de B. Biologia e controle microbiano de Conotrachelus humeropictus Fiedler, 1940, (Coleoptera: Curculionidae). Belém: UFPA, 1996. 101p. Tese Doutorado.
- OLIVEIRA, C.H. A experiência do projeto RECA no plantio de cupuacuzeiro, no beneficiamento e na comercialização dos frutos. In: SEMINARIO INTERNACIONAL SOBRE PIMENTA DO REINO E CUPUACU, 1., 1996, Belém. Anais... Belém; EMBRAPA-CPATU/JICA, 1997. p.199-206.
- RUMEL, D.R.; CURRY, G.L. Dinâmica populacional e níveis de dano econômico. In: BARBOSA, M.J.; LUKEFHAR, J.; BRAGA SOBRINHO, R. ed. O bicudo do algodoeiro. Brasília: EMBRAPA-DDT, 1986. 314p. (EMBRAPA-DDT. Documentos,  $4)$ .
- TREVISAN, O.; SILVEIRA NETO, S. Amostragem pelo método do sacolejo de Conotrachelus humeropictus Fiedler, 1940 (Coleoptera : Curculionidae) em diferentes horários. In: CONGRESSO DE ENTOMOLOGIA, 12., 1989, Belo Horizonte: Resumos... Belo Horizonte: SEB, 1989. p.132.

#### **BOLETIM DE PESQUISA Nº 4**

Empresa Brasileira de Pesquisa Agropecuária Embrapa Amazônia Ocidental Ministério da Agricultura e do Abastecimento

# ALGUNS ASPECTOS SOBRE A BIOLOGIA, COMPORTAMENTO, INFESTAÇÃO E PERDAS CAUSADAS PELA BROCA-DO-FRUTO (Conotrachelus sp.) DO CUPUACUZEIRO (Theobroma

grandiflorum Schum.), EM MANAUS-AM.

José Alfredo Duarte Aguilar Luadir Gasparotto

Manaus-AM 1999

#### Embrapa Amazônia Ocidental, Boletim de Pesquisa, 4

Exemplares desta publicação podem ser solicitados à: Embrapa Amazônia Ocidental Rodovia AM 010, km 29 Telefone: PARX (92) 622 2012 / 622 4971 (direto) Fax: (92) 232 8101 / 622 1100 sac@cpaa.embrapa.br Caixa Postal 319, CEP 69011-970, Manaus-AM

Tiragem: 300 exemplares

#### Comitê de Publicações

#### **Presidente**

Dorremi Oliveira Secretário Executivo **Isaac Cohen Antonio Membros Francisco Mendes Rodrigues** Maria do Rosário Lobato Rodrigues Eduardo Lleras Pérez Regina Caetano Quisen Palmira Costa Novo Sena Sebastião Eudes Lopes da Silva **Raimundo Nonato Vieira** Gleise Maria Teles de Oliveira **Suplentes** Marcos Vinícius Bastos Garcia

**Revisão Gramatical** 

Maria Perpétua B. Pereira

#### Diagramação & Arte

Claudeilson Lima Silva

AGUILAR, J.A.D.; GASPAROTTO, L. Alguns aspectos sobre a biologia, comportamento, infestação e perdas causadas pela broca-do-fruto (Conotrachelus sp.) do cupuaçuzeiro (Theobroma grandiflorum Schum.), em Manaus-AM. Manaus: Embrapa Amazônia Ocidental, 1999. 19p. (Embrapa Amazônia Ocidental. Boletim de Pesquisa, 4).

ISSN 1517-2457

1. Theobroma grandiflorum - Broca do fruto - Brasil - Amazonas, 2. Conotrachelus - Espécie - Brasil - Amazonas. I. Embrapa Amazônia Ocidental (Manaus, AM), II, Título, III, Série,

CDD 633.74

# **CONCLUSÕES**

O maior pico populacional da broca-do-fruto do cupuacuzeiro na fase larval foi constatado nos meses de marco e abril, devido a maior disponibilidade de frutos.

As larvas preferiram a região mediana dos frutos de cupuacuzeiro para construir o furo de saída.

A duração média para a transformação da larva do último ínstar e emergência da pupa foi de 65, 34 dias.

A viabilidade das larvas no último ínstar foi de 81.62%, e a razão sexual, de 1:1.

Em substrato contendo terra e vermiculita na proporção de 2:1, as larvas, para se transformarem em pupa, penetraram até 15 cm de profundidade.

A intensidade de infestação variou de 85% a 93,33%, causando altas perdas que, em algumas situações, podem atingir 100% da produção.

#### **BIBLIOGRAFIA**

- ANDERSEN, B. The statistical analyse of categorical data. 2.ed. Copenhague, 1991. 531p.
- BATEMAN, M.A. Fruit flies. In: DE LUCHI, S., ed. Studies in biological control. Cambridge: University Press, 1976. p.11-49.
- BLEICHER, E.: ALMEIDA, T.H.M. Dispersão horizontal do bicudo do algoeiro, Anthonomis grandis (Coleoptera: Curculionidae). Anais Sociedade Entomológica do Brasil, Brasília, v.20, n.1, p.75-80, 1991.
- BURT, C. Dephatoryal analysis of qualitative data. Journal OF Psycology, n.3, p.161-185, 1950.
- COUTURIER, G.; TANCHIVA, E.; GONZALES, J.; CARDENAS, R.; INGA, H. Observations preliminaires sur les insects nuisibles à láraza, nouvelle culture fruitiére en Amazônie. Revista Fruits, v.51, n.4, p.229-239, 1996.

apresentam um sistema de produção semi-extrativista, negligenciando os cuidados fitossanitários, cujos prejuízos podem atingir até 100% da produção, do segundo ao terceiro ano do aparecimento da praga.

Os dados indicam que se não houver uma definição, a curto prazo, de um método eficiente de controlar o Conotrachelus sp., a produção encontra-se seriamente ameacada. Atualmente recomenda-se colher os frutos caídos no solo, tanto os verdes como os maduros, além de se vistoriar os frutos nas árvores para conferir se há algum furo de saída da broca na fase larval. Esses frutos devem ser retirados da área, destruídos mecanicamente ou fisicamente, triturando-os ou queimando-os ou enterrando-os em valas profundas.

TABELA 7. Intensidade de infestação por larvas de Conotrachelus sp. por número de frutos, número médio de furos por fruto, região dos furos, número médio de larvas por fruto na fazenda Dalva Andréa, Km 58 da Rodovia AM-010, Manaus-AM, no período de fevereiro a junho de 1998.

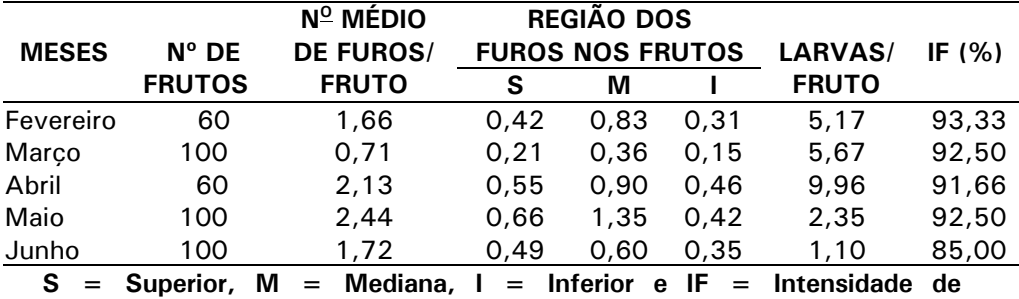

# **SUMÁRIO**

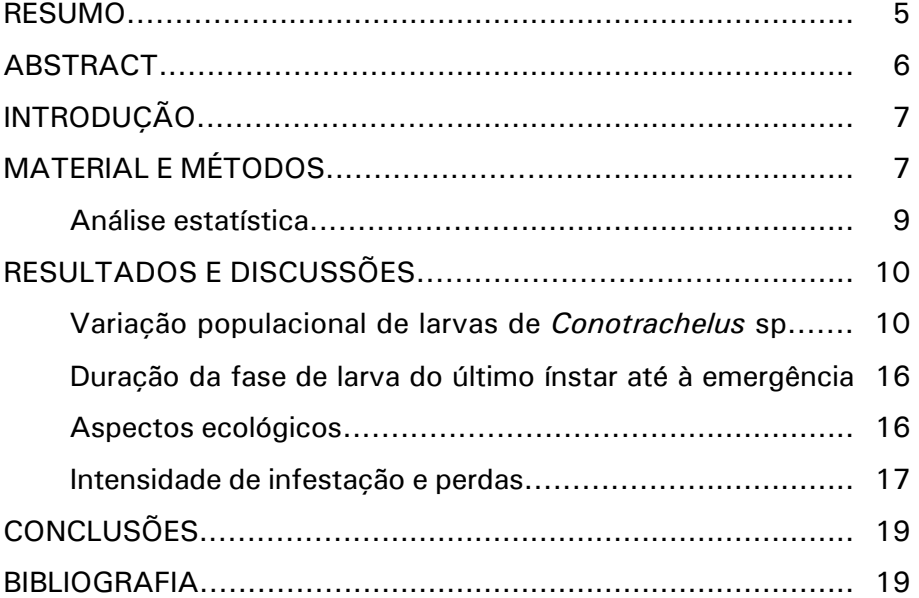

Infestação.

Observou-se que os adultos da broca voam a curtas distâncias, fato que pode explicar e confirmar a maior infestação inicial nos cupuacuzeiros próximos à mata. Tal comportamento é apresentado pelas pragas pertencentes à família dos curculionídeos, como Anthonomus grandi, o bicudo do algodoeiro, e Eutinobothrus brasiliensis, a broca do algodoeiro (Rumel & Curry, 1986). Segundo Lloyd (1986), a movimentação do bicudo do algodoeiro é muito limitada, os adultos movimentam-se de 3,2 m/dia até 5,6 m/dia. A infestação do pomar de cupuaçuzeiro deve ocorrer gradualmente da parte externa para seu interior, semelhante ao que acontece nos plantios de algodoeiro (Bleicher & Almeida, 1991). Daí a importância de monitoramento e vistorias semanais no plantio, especialmente no período de frutificação, para detectar qualquer ataque de insetos-praga.

#### Intensidade de infestação e perdas

A intensidade de infestação foi determinada mediante a coleta semanal dos frutos caídos ao chão, contando-se o número de furos, logo após, quebrando-os e levando-se em consideração os frutos que não apresentavam nenhum furo característico da broca, porém apresentando as sementes parcialmente ou totalmente destruídas e, consequentemente, a polpa comprometida pelas fezes das larvas encontradas nos frutos. Encontraram-se até 24 larvas por fruto quando estavam presentes os furos. Os frutos com apenas um furo já haviam sofrido uma depreciação in natura, com a perda da qualidade da polpa pela fermentação causada pelos microrganismos e insetos que penetraram pelos furos.

As diferentes intensidades de infestação foram observadas (Tabela 7). Na safra 97/98, a produção média foi de 30 kg de frutos por planta, com intensidade de infestação média mensal entre 85% e 93,33%. No projeto Reca em Rondônia, a produção de frutos de cupuacuzeiro na safra 95/96 foi de 155.000 kg e em 96/97, de 192.821kg, com perdas superiores a 50% da produção, causadas pela broca-do-fruto do cupuacuzeiro (Oliveira, 1997). Na maioria dos casos,  $OS$ plantios de cupuacuzeiro

## Duração da fase de larva do último ínstar até à emergência

O período de transformação da fase larval do último ínstar para pupa, assim como a viabilidade das larvas, é influenciado pelo tipo de solo, umidade, textura, porosidade e temperatura.

A duração média da fase pupal de broca-do-fruto do cupuacuzeiro (65,34 dias) diferiu dos resultados obtidos por Mendes (1996), com a espécie C. humeropictus que ataca os frutos do cacaueiro. Couturier et al. (1996) relatam que a duração da fase larval para pupa do coleóptero C, eugeniae, que afeta aracá-boi, foi entre 42 e 77 dias, semelhante a encontrada com a broca-do-fruto de cupuacuzeiro. A viabilidade de larvas do último ínstar, no substrato estudado, foi de 81,62%, e a razão sexual foi 1:1.

### Aspectos ecológicos

Pelas observações em condições de laboratório, os adultos da broca geralmente encontram-se escondidos e camuflados no substrato de terra e vermiculita ou debaixo das folhas secas das brotações do cupuacuzeiro colocadas dentro das gaiolas. Segundo Couturier et al. (1996), os adultos de C. eugeniae ficam escondidos nas folhas secas caídas no chão e, ao escurecer, migram para as árvores de aracá-boi, provavelmente fato semelhante acontece com os adultos da broca-dofruto do cupuacuzeiro.

Segundo Garcia (1998)<sup>1</sup>, nenhum adulto da broca foi capturado pelo método do sacolejo nos plantios de cupuacuzeiro, em Manaus-AM, embora Trevisan (1989) tenha capturado os adultos da broca-do-fruto do cacaueiro pelo método do sacolejo, no município de Ouro Preto do Oeste-RO. Tal fato ainda não foi possível confirmar com a broca-do-fruto do cupuacuzeiro nas condições de Manaus.

Os adultos apresentam comportamento de agrupamento debaixo das folhas; acredita-se que tal fato deve-se à liberação de feromônio de agregação, comportamento característico dos insetos pertencentes à família dos curculionídeos.

# ALGUNS ASPECTOS SOBRE A BIOLOGIA, COMPORTAMENTO, INFESTACÃO E PERDAS CAUSADAS PELA BROCA-DO-FRUTO (Conotrachelus sp.) DO CUPUACUZEIRO (Theobroma grandiflorum Schum.), EM MANAUS-AM.

José Alfredo Duarte Aguilar<sup>1</sup> Luadir Gasparotto<sup>2</sup>

**RESUMO** - A broca-do-fruto (*Conotrachelus* sp.) do cupuacuzeiro (Theobroma grandiflorum Schum.) causa perdas significativas na produção da cultura em diversos municípios do estado do Amazonas. Estudos foram desenvolvidos sobre a biologia, o comportamento, a intensidade de infestação e para quantificar as perdas causadas pela praga com o objetivo de aumentar os conhecimentos para melhorar o manejo da broca. O trabalho foi realizado em duas fases: a) campo coleta semanal dos frutos caídos ao chão, registrando-se o número de furos na casca e o de larvas no interior dos frutos: b) laboratório – as larvas do último ínstar foram colocadas dentro de garrafas de plástico de  $2\ell$  contendo mistura de vermiculita esterilizada por 1h a 160 $^{\circ}$ C, na proporção de 2:1. O substrato foi umedecido com água destilada, as garrafas mantidas a  $27 \pm 2$ °C, umidade relativa de 80 $\pm$ 10% e fotoperíodo de 12h:12h, para o desenvolvimento da fase pupal. A região mediana dos frutos foi a preferida para a perfuração de saída das larvas. O número de larvas foi crescente de fevereiro a abril, época de maior produção de frutos. A duração média para transformação da larva do último ínstar para a emergência dos adultos foi de 65,34 dias, a viabilidade foi de 81,62% e a razão sexual, 1:1. A intensidade de infestação foi de 85,0% a 93,33% com altas perdas na producão.

Palavras-chave: Inseto, praga, broca-do-fruto, cupuaçuzeiro, Theobroma grandiflorum, infestação, perda da produção, Conotrachelus sp.

<sup>&</sup>lt;sup>1</sup>Dr. Entomologia, Bolsista DCR-CNPg/Embrapa Amazônia Ocidental, Caixa Postal 319, CEP 69011-970 Manaus-AM. <sup>2</sup>Eng.<sup>o</sup> Agr.<sup>o</sup>, Dr., Embrapa Amazônia Ocidental.

<sup>&</sup>lt;sup>1</sup>GARCIA, Comunicação Pessoal - Manaus, 1998

Some aspects about the biology, behaviour, infestation and damages caused by fruit borer (*Conotrachelus* sp.) of the cupuacu tree (Theobroma grandiflorum Schum.) near Manaus - Amazonas. Brazil.

**ABSTRACT** - Nowadays, the fruit borer (Conotrachelus sp.) of cupuacu tree (Theobroma grandiflorum Schum.) causes economic damages in plantations in Manaus-AM, Brazil. Studies were developed in Embrapa Amazônia Ocidental, about these parameters: biology, behavior, infestation and damages. This research was developed in two phases: a) field weekly field collecting of borers of the fruits on the floor, count of holes in the shell, the fruits are broken for borer counting; b) laboratory  $-$  the borers in the last instar were put into plastic bottles of 2 with moisture of esterilized vermiculita (for 1 h, to 160°C), in the proportion of two parts of earth for one (1) of humic vermiculita, and maintened at  $27^{\circ}C^{\pm}2^{\circ}C$ , relative humidity of 80 $^{\pm}10\%$ , 12-hour photoperiod, for the development of the pupal phase. The medium region of the fruits was showed as the favorite for perforation to borers exit. The number of borers increased from February to April, the period of fruit production. The average duration for the transformation of the ultimate instar to emergency was 65,34 days, viability was 81,62% and the ratio of sexes 1:1. The infestation intensity was 85,0% to 93,33%, with hight damage in production.

Key Words: Insecta, pest insect, cupuacu borer, Theobroma grandiflorum, infestation, crop loss, cupuaçu tree, Conotrachelus sp.

O teste  $\gamma^2$  entre o número de furos e o número total de larvas mostrou que o valor observado foi menor que o tabelado a 5%, indicando que o número de furos está relacionado com o número de larvas encontradas nos frutos (Tabela 5).

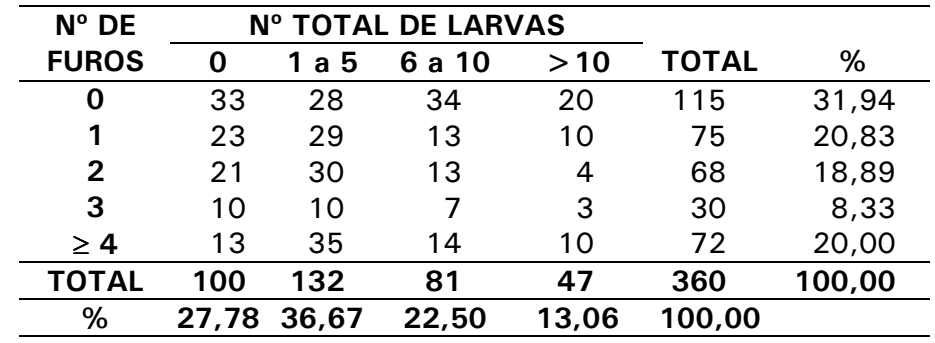

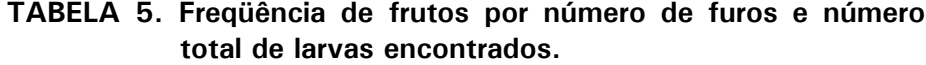

O teste  $\chi^2$  entre o número de furos e o número de larvas grandes indicou que o valor observado foi menor que o tabelado a 5%, não se rejeitando a hipótese de independência entre o número de furos com o número de larvas grandes, embora tenha sido evidenciado que o número de furos depende do número total de larvas (Tabela 6).

TABELA 6. Frequência de frutos por número de furos e número de larvas grandes encontrados (último ínstar).

| $N^{\circ}$ DE |       | N° DE LARVAS GRANDES |       |       |              |        |
|----------------|-------|----------------------|-------|-------|--------------|--------|
| <b>FUROS</b>   | 0     | 1a3                  | 4 a 6 | >6    | <b>TOTAL</b> | %      |
| O              | 39    | 41                   | 20    | 15    | 115          | 31,94  |
| 1              | 25    | 31                   |       | 12    | 75           | 20,83  |
| 2              | 24    | 23                   | 13    | 8     | 68           | 18,89  |
| 3              | 11    | 6                    | 8     | 5     | 30           | 8,33   |
| $\geq 4$       | 18    | 31                   | 10    | 13    | 72           | 20,00  |
| <b>TOTAL</b>   | 117   | 132                  | 58    | 53    | 360          | 100,00 |
| %              | 32,50 | 36,67                | 16,11 | 14,72 | 100,00       |        |

O teste  $\gamma^2$  entre as regiões dos furos e os meses mostrou que o valor observado foi menor que o tabelado a 5%, não se rejeitando a hipótese de independência entre a posição dos furos com os meses. Apesar dos dados (Tabela 3) indicarem que o número de furos depende dos meses, as regiões não estão interferindo nesse resultado, isto é, a relação furos-meses independe das regiões.

TABELA 3. Frequência observada do número de furos por região e por mês.

| $\sim$<br><b>REGIÕES</b> | <b>FEV</b> | <b>MAR</b> | <b>ABRIL</b> | <b>MAIO</b> | <b>JUNHO</b> | ΤΟΤΑL  | %      |
|--------------------------|------------|------------|--------------|-------------|--------------|--------|--------|
| <b>SUPERIOR</b>          | 25         | 21         | 33           | 66          | 49           | 194    | 27,48  |
| <b>MEDIANA</b>           | 51         | 36         | 70           | 135         | 83           | 375    | 53,12  |
| <b>INFERIOR</b>          | 18         | 15         | 28           | 43          | 33           | 137    | 19,41  |
| TOTAL                    | 94         | 72         | 131          | 244         | 165          | 706    | 100,00 |
| %                        | 13,31      | 10.20      |              | 18,56 34,56 | 23,37        | 100.00 |        |

Também foi observada a frequência do número de larvas por semana, dentro de cada mês (Tabela 4). O número de larvas por mês cresce até abril, quando há uma redução dos frutos.

O teste  $\chi^2$  revelou entre as semanas e os meses, quanto ao número de larvas, que o valor observado foi maior que o tabelado ao nível de 1%, indicando que os resultados obtidos para número de larvas na semana dependeram dos meses de avaliação.

## TABELA 4. Frequência observada do número total de larvas por semana dentro de cada mês.

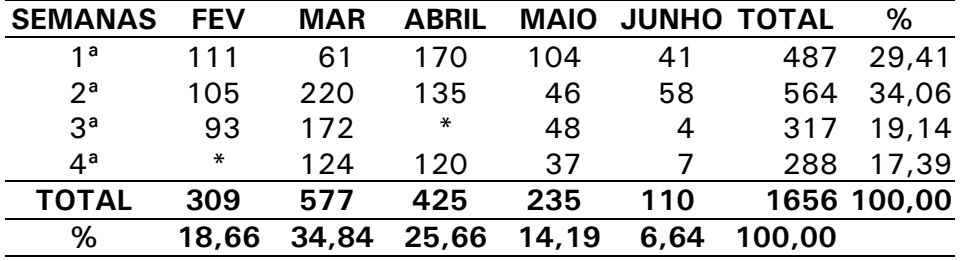

\* Não avaliado

# **INTRODUCÃO**

Os programas de expansão da fruticultura na região amazônica brasileira surgem como alternativa econômica para os produtores rurais. Em função da grande aceitação, o cupuaçu (Theobroma grandiflorum Schum.), tanto in natura como por seus derivados industrializados artesanalmente, está deixando de ser fruta de fundo de quintal e ganhando status nos grandes centros urbanos, assumindo, assim, um papel importante na economia regional. Porém, para expansão desse cultivo, houve grande modificação no meio ambiente, provocando o desequilíbrio biológico, favorecendo o aparecimento de algumas espécies de insetos, que, ao encontrarem abundância de alimento, passaram por determinadas condições favoráveis, até tornarem-se sérias pragas de cultura.

Entre essas pragas destaca-se a broca-do-fruto do cupuaçuzeiro, Conotrachelus sp. Fiedler, 1940 (Coleoptera: Curculionidae), considerada a mais importante economicamente, devido aos prejuízos causados diretamente nos frutos, depreciando-os no estado in natura em virtude da presenca de orifícios na casca e de larvas no interior dos frutos, com consequente apodrecimento da polpa.

Com o objetivo de adquirir conhecimentos sobre a broca-dofruto de cupuacuzeiro, foram desenvolvidos estudos sobre alguns aspectos da biologia, do comportamento, da intensidade de infestação e das perdas causadas por esta praga.

## **MATERIAL E MÉTODOS**

O trabalho foi desenvolvido na Embrapa Amazônia Ocidental, Manaus-AM. O levantamento da infestação da praga foi realizado na fazenda Dalva Andréa, do Sr. José Terceiro, situada no km 58 da Rodovia AM-010, escolhendo-se 1 ha de área plantada com cupuaçuzeiro com mais de dez anos de idade. No período de fevereiro a março de 1998, foram colhidos vinte frutos, semanalmente, entre os caídos no chão.

Os frutos foram transportados para a Embrapa Amazônia Ocidental, dividindo-os em quatro tratamentos, com cinco frutos cada. Os frutos foram divididos em três regiões: superior, mediana e inferior; registrando-se em cada região o número de furos em cada fruto (Fig. 1). Após a contagem do número de furos por região, os frutos foram quebrados e contadas as larvas grandes e pequenas e o total de larvas de Conotrachelus sp. As larvas do último ínstar foram colocadas dentro de garrafas de refrigerante de 2 l, cortadas na parte logo abaixo do bocal, com 20 cm de altura x 10 cm de diâmetro (Fig. 2). As garrafas continham terra e vermiculita na proporção de 2:1, esterilizada por uma hora a 160°C. Foram utilizadas sete garrafas. Em cada garrafa foi colocado 15 cm de substrato e sete larvas. As garrafas foram umedecidas com áqua destilada e mantidas a uma temperatura de 27±2°C, umidade relativa de 80±10% e fotoperíodo de 12:12 h. Computaram-se a duração da fase pupal, a viabilidade, a razão sexual e a profundidade em que as larvas construíram a câmara pupal.

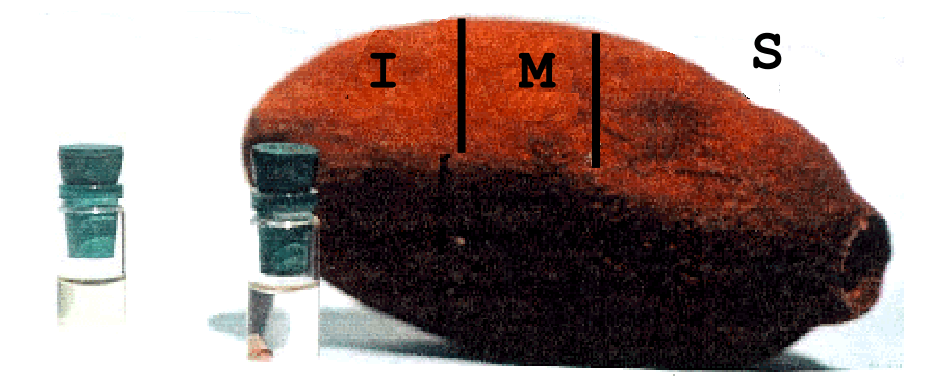

FIG. 1. Cupuacu dividido em três regiões para avaliação do número de furos ( $I =$  inferior,  $M =$  mediana e S $=$ superior).

Esse fator é responsável pela mortalidade de larvas e prépupas a partir de 30% da capacidade de campo e abaixo do ponto de murcha permanente, que equivale a 5,5% de umidade. Segundo Bateman (1976), a dessecação das larvas é importante para aumentar a mortalidade de insetos. Lummus et al. (1983) consideram o tipo de solo, textura, umidade e porosidade como fatores que afetam a emergência e o comportamento dos insetos que têm uma fase do desenvolvimento no solo. Os efeitos desses fatores foram observados e confirmados no laboratório com as larvas da broca-do-fruto do cupuacuzeiro.

Foi observada a fregüência do número de frutos em relação ao número de furos nos diferentes meses estudados (Tabela 2).

A análise estatística  $\gamma^2$  foi feita para testar a hipótese de independência entre o número de furos por fruto e entre os meses. O teste  $\chi^2$  indicou que o valor observado foi maior que o tabelado a 1%, rejeitando-se a hipótese de independência entre o número de furos com os meses, ou seja, os furos estão relacionados com os meses.

# TABELA 2. Frequência observada do número de frutos em relação ao número de furos nos diferentes meses estudados.

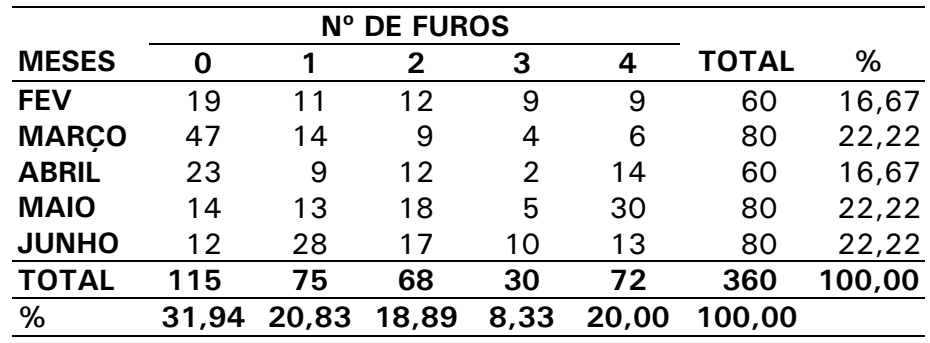

A percentagem de furos foi maior nos meses de maio e junho, época de fim da safra (Tabela 3).

TABELA 1. Número total de furos em 360 frutos por região do fruto e número de larvas grandes e pequenas observados nos frutos durante cada mês de avaliação.

|              | $N^{\circ}$ DE | <b>REGIÃO</b> |     |     | <b>LARVAS</b> |     |
|--------------|----------------|---------------|-----|-----|---------------|-----|
| <b>MESES</b> | <b>FUROS</b>   | S             | M   |     | G             | Ρ   |
| <b>FEV</b>   | 94             | 25            | 51  | 18  | 190           | 119 |
| <b>MARCO</b> | 72             | 21            | 36  | 15  | 311           | 266 |
| <b>ABRIL</b> | 131            | 33            | 70  | 28  | 291           | 134 |
| <b>MAIO</b>  | 244            | 66            | 135 | 43  | 163           | 72  |
| <b>JUNHO</b> | 165            | 49            | 83  | 33  | 93            | 17  |
| <b>TOTAL</b> | 706            | 194           | 375 | 137 | 1048          | 608 |

 $S =$  Superior. M = Mediana. I = Inferior

 $G =$  Grandes,  $P =$  Pequenas

Nas garrafas contendo o substrato (composto de terra e vermiculite), onde foram colocadas larvas do último ínstar, observou-se que 63%, 24% e 10% das larvas atingiram até 10 cm, 12 cm e 15 cm de profundidade, respectivamente. Nessas profundidades construíram a câmara pupal, onde as pupas se movimentam, no substrato, em movimentos circulares com a região abdominal. Garcia et al. (1997) relataram que a maior parte das larvas de C. humeropictus atingiram até 5 cm de profundidade no solo, enquanto que Couturier et al. (1996) observaram que as larvas de C. eugeniae chegaram a enterrar-se entre 3 e 10 cm de profundidade em substrato não especificado.

As larvas penetram até certa profundidade de acordo com as condições e o tipo do solo, textura e teor de umidade do substrato no laboratório, assim como no solo da área de plantio de cupuacuzeiro. Observou-se que as larvas não toleram solos com capacidade de campo saturado de água, ou seja, encharcados por muito tempo (mais de 24 horas), por isso procuram a superfície, tanto no laboratório como no campo. As larvas que se encontravam na câmara pupal em fase de pupa, ou de adultos morfologicamente formados, porém sem capacidade de sair da câmara, morriam afogadas por não poderem movimentar-se. As larvas também não toleram a ausência prolongada de água no solo.

Avaliou-se o preiuízo através do número de frutos broqueados, determinando a intensidade de infestação e as perdas. A intensidade de infestação foi considerada a razão entre número de frutos broqueados pelo número total de frutos colhidos, multiplicada por 100.

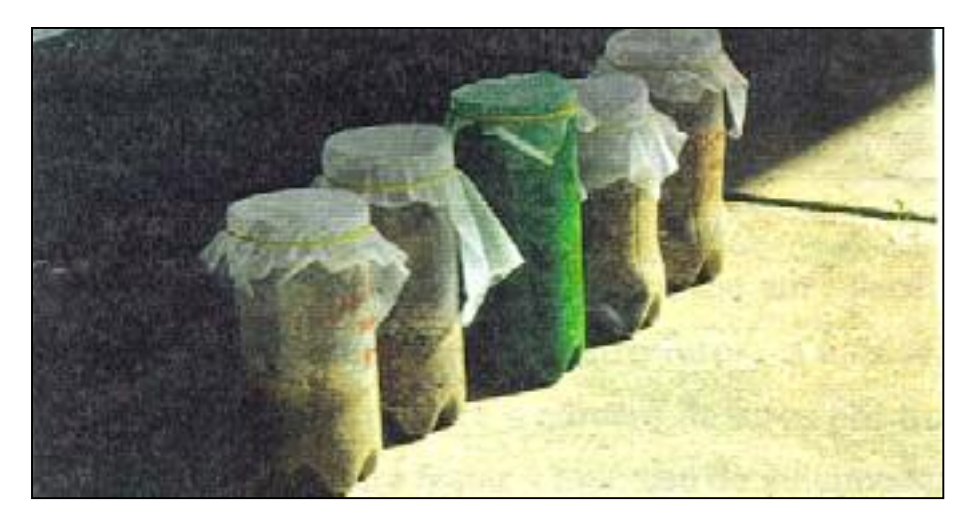

FIG. 2. Garrafas com substrato nas quais foi possível observar as larvas.

#### Análise estatística

Todos os parâmetros avaliados são variáveis quantitativas discretas (não paramétricas). Para este tipo de variável, Burt (1950), Andersen (1991) e Greenacre (1993) sugerem que os dados sejam tratados como categorizados, utilizando-se teste de independência. Assim, foram feitas tabelas de contingência para cada cruzamento das variáveis estudadas e utilizada a estatística  $\chi^2$  (qui-quadrado) de Pearson para inferência.

As tabelas de contingência foram construídas de acordo com as categorias escolhidas para cada variável (por exemplo, número de furos com os meses) e tomaram a seguinte forma:

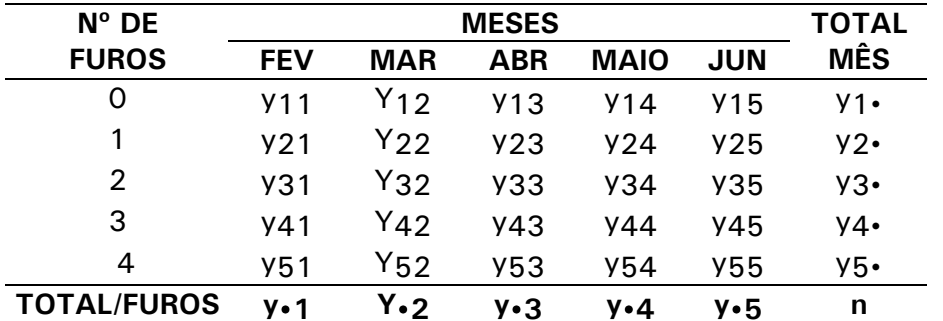

#### onde:

y<sub>ii</sub> = freqüência observada de nº i de furos no mês j;

 $y_{i\bullet}$  = total de ocorrência do nº i de furos, ou marginal de i;

y• i = total de ocorrência no mês j, ou marginal de j;

 $n =$  total de indivíduos na amostra.

## RESULTADOS E DISCUSSÕES

#### Variação populacional de larvas de Conotrachelus sp.

O total e o número de furos por região do fruto e o número de larvas grandes e pequenas nos frutos colhidos durante cada mês de avaliação são apresentados (Tabela 1).

O número total de larvas retiradas dos 360 frutos quebrados, coletados no campo, foi de 1.656. A relação do número de furos e número de larvas que ficaram no campo foi de 706, considerando-se que cada larva constrói o seu próprio furo de saída do fruto. Os dados indicam que a coleta semanal dos frutos caídos no chão pode reduzir a praga para a próxima safra, mediante a conscientização dos produtores em seguirem as recomendações. Os dados indicam, ainda, que as larvas preferem a região mediana dos frutos para abrir o furo de saída, em seguida caem no chão e enterram-se para transformar-se em pupas, ficando as regiões superior e inferior, na següência de preferência.

A preferência da broca pela região mediana dos frutos se explica pelo fato de a dureza da casca ser menor nessa região. Segundo Trevisan (1989), a broca C. humeropictus prefere a região inferior dos frutos de cacaueiro para realizar as posturas; porém os frutos foram divididos em região superior e inferior, enquanto que os frutos de cupuacuzeiro deste trabalho foram divididos em três regiões.

O número mensal de furos foi maior em maio, assim como a região mediana dos frutos apresentou maior número de furos, quando comparada às outras regiões, confirmando o mesmo comportamento do número de furos por região em todos os meses de avaliação. A variação populacional em relação ao número de larvas da praga foi crescente até abril, quando a disponibilidade de frutos para postura e alimentação era garantida; levando-se em consideração que os adultos da broca auto-regulam a prole de acordo com a disponibilidade de alimento. A partir de maio e junho, o número de frutos disponíveis foi reduzido devido ao fim da safra.

O total de furos por mês, nos frutos de cupuacuzeiro, foi crescente, confirmando o crescimento da população de acordo com a disponibilidade de alimento que supre as exigências nutricionais da praga. O maior número de furos em maio e junho, em relação ao número de larvas encontradas nesse período, indica um crescimento da praga e o dano causado. Isso deve-se à idade fenológica dos frutos, que apresentam as sementes com os cotilédones solidificados, com idade superior a 2,5 meses, propiciando às larvas da broca condições de mastigação e de alimentação das sementes (Trevisan, 1989).